## **Wisconsin Valley Library Service: Getting Started with OverDrive**

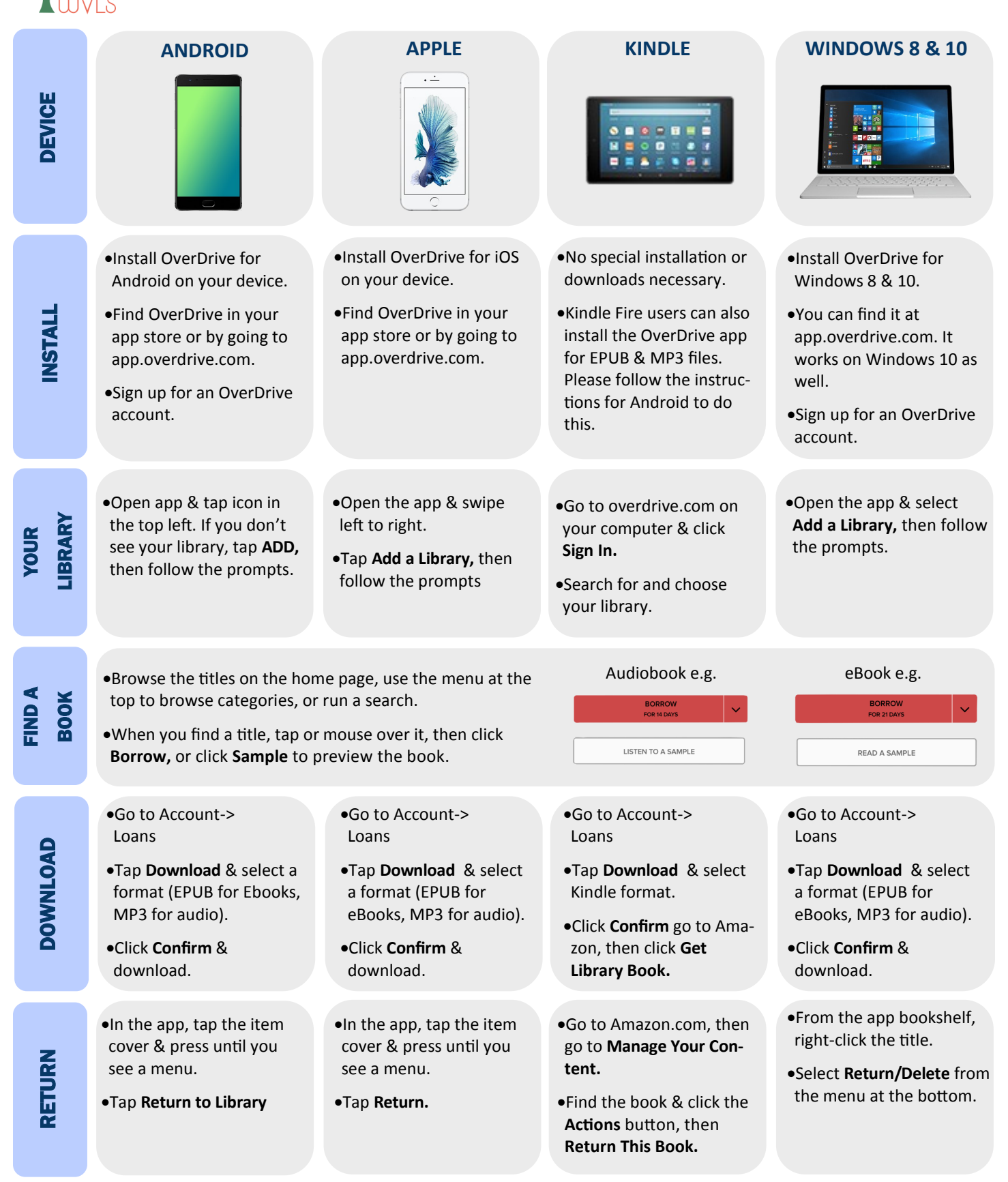

## **Find more help at OverDrive.com**

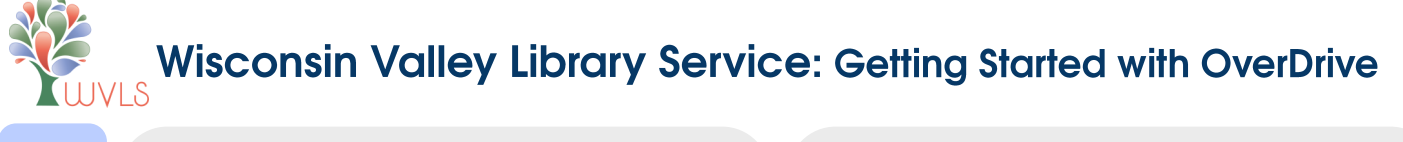

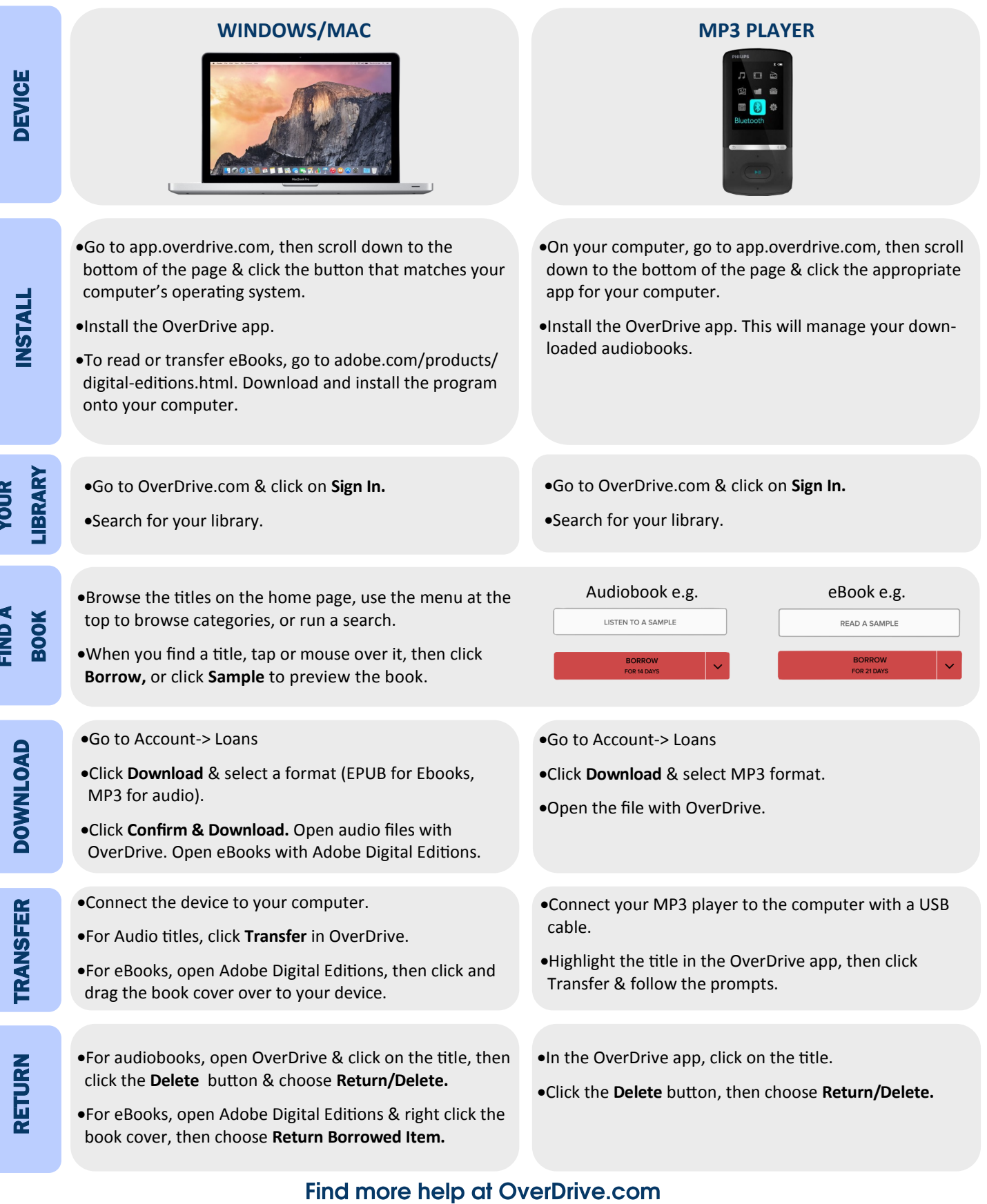